#### www.terrasolid.com

# **TerraMatch New Features**

Arttu Soininen 15.03.2022

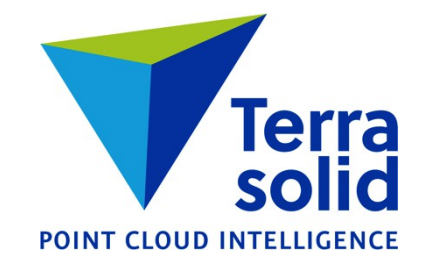

## **Display Mode Settings for Tie Lines**

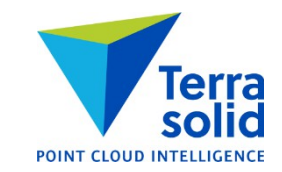

● **Tie line detail views** category in **Match Settings** lets you specify point cloud display mode for different types of tie lines

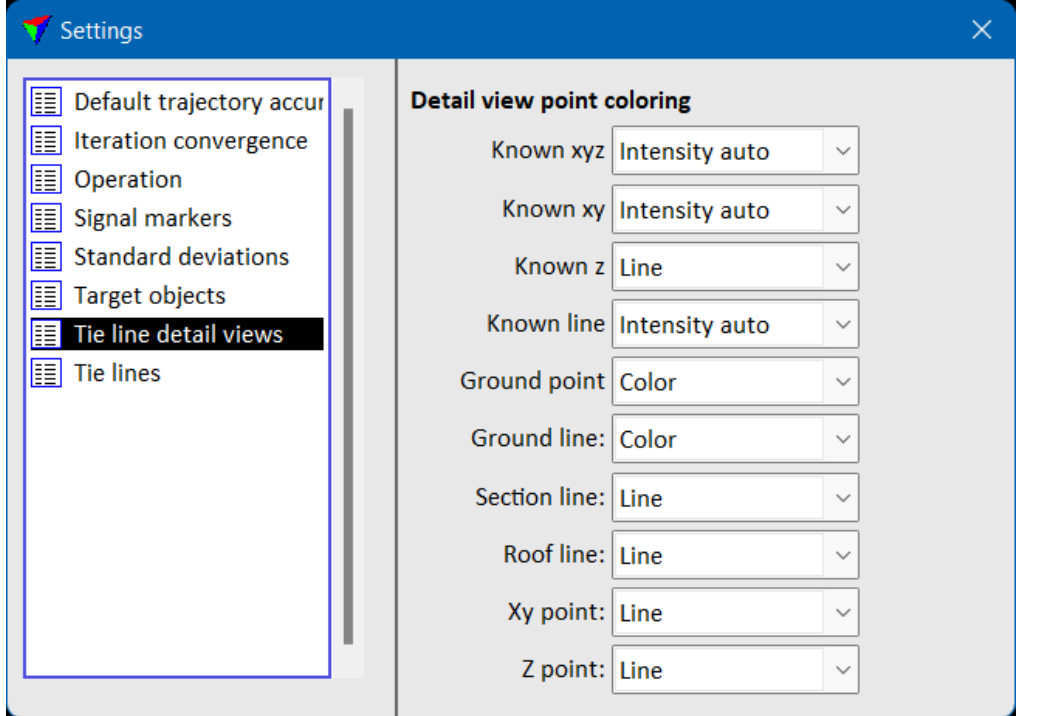

## **Convert Tie Line Observation Time Stamps**

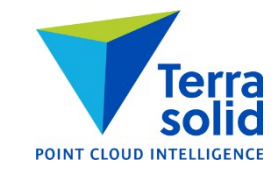

- **Tools / Convert time stamps** menu command will convert tie line observation time stamps
- Run this if you collect tie lines first and then convert the data to another time system

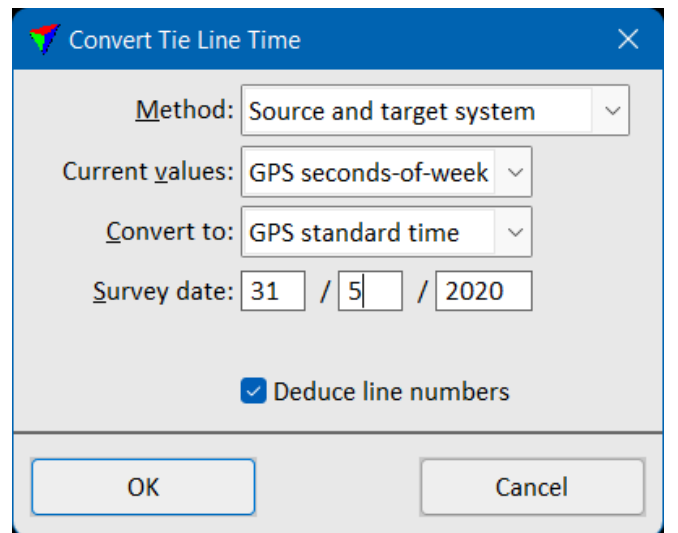

## **Delete by Criteria & Elevation Points**

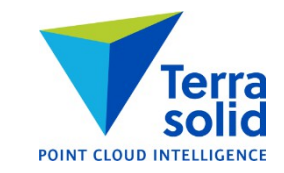

● **Position / Delete by criteria** can delete elevation point type observations

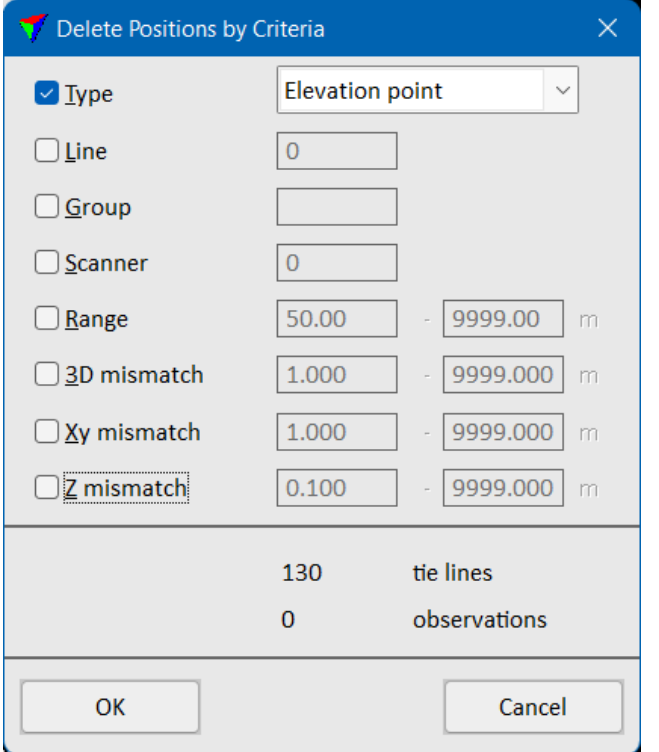